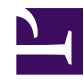

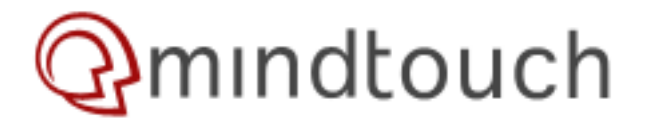

## **Beginner's Guide to DekiScript**

### **THIS GUIDE IS A WORK IN PROGRESS. PLEASE HELP US MAKE IT BETTER!**

[Feedback on this tutorial is greatly appreciated: please join the discussion on the forums!](http://forums.developer.mindtouch.com/showthread.php?t=6213)

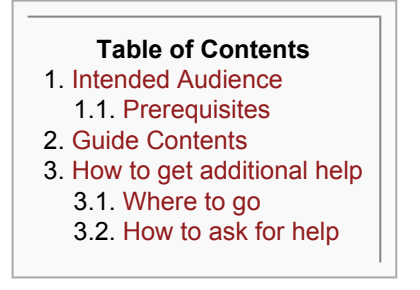

### <span id="page-0-0"></span>**Intended Audience**

This guide is for the MindTouch user who wants to start **experimenting with DekiScript**, or for those who simply want to better understand some of its nuances. Basic knowledge of programming concepts is highly recommended -- this guide will not teach them.

This guide teaches **DekiScript fundamentals**, such as

- entering a script on a page
- avoiding common pitfalls
- uncommon language features
- how to get more help

#### <span id="page-0-1"></span>**Prerequisites**

This will be easier if you know some or all of the following:

- 1. **HTML**: understanding the basics of HTML is a virtual requirement. You don't have to be an expert but you need to be comfortable with it.
- 2. **CSS**: not as critical but very helpful. Again, guru-level expertise is not necessary, just basic familiarity.
- 3. **XML**: if you don't already know it you're going to learn some.
- 4. **XPATH**: this is a staple of the XML processing in DekiScript. It's pretty easy to learn if you don't already know it.
- 5. **Programming**: since DekiScript is a programming language, any programming knowledge you bring to the table will be very helpful. If you don't have this background, though, don't be discouraged: you should still be able to do some useful stuff with DekiScript, but it may be a bit more of a struggle.

This guide applies to **Mindtouch version 9.02 (Lyons)** or later. We highly recommend that you use *at least* version 9.02 for all your scripting.

# <span id="page-1-0"></span>**Guide Contents**

The Beginner's Guide is structured as a series of independent articles, each focusing on one particular important aspect of DekiScript programming. You may read through them in order, or just use them for reference when necessary. Collectively, the guide is a perpetual work-in-progress, so the contents should grow as time passes. Here's what we have so far:

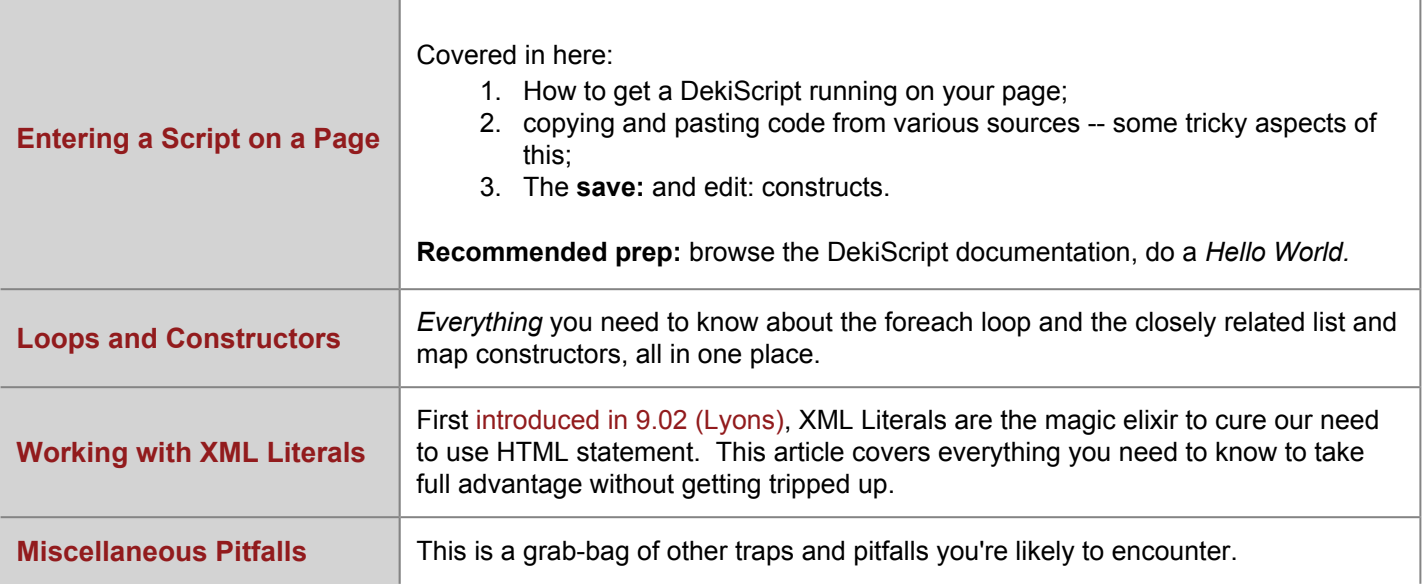

## <span id="page-1-1"></span>**How to get additional help**

#### <span id="page-1-2"></span>**Where to go**

- 1. [The Official documentation.](http://developer.mindtouch.com/en/docs/DekiScript) Here there's the ever-useful [reference pages](http://developer.mindtouch.com/en/docs/DekiScript/Reference) (you'll spend lots of time on the [DekiScript functions and variables](http://developer.mindtouch.com/en/docs/DekiScript/Reference/DekiScript_Functions_and_Variables) and [Wiki functions and variables](http://developer.mindtouch.com/en/docs/DekiScript/Reference/Wiki_Functions_and_Variables) pages), and a bunch of tutorials and FAQ items that are written at various levels. That's where this page lives. Finally, don't forget this critical document: [What's new in DekiScript for Lyons?](http://developer.mindtouch.com/en/kb/What)
- 2. [The forums](http://forums.developer.mindtouch.com/). For DekiScript-specific issues, you're directed to the [DekiScript and MindTouch Extensions forum](http://forums.developer.mindtouch.com/forumdisplay.php?f=26), but there's usually some discussion in the [General Technical Discussions forum](http://forums.developer.mindtouch.com/forumdisplay.php?f=12) as well.

#### <span id="page-1-3"></span>**How to ask for help**

If you're having a problem, and can't find the answer via searching the wiki or the forums (always search first!), you might head over to the forums to ask for help. Here are some tips to help get you to an answer as quickly and efficiently as possible:

<guidelines for posting questions to forums go here; TBD>

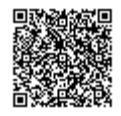